## Token Binding Standards and Applications: Securing what were previously bearer tokens

Dr. Michael B. Jones Identity Standards Architect at Microsoft

Brian Campbell Distinguished Engineer at Ping Identity

May 10, 2017

## The Problem With Bearer Tokens

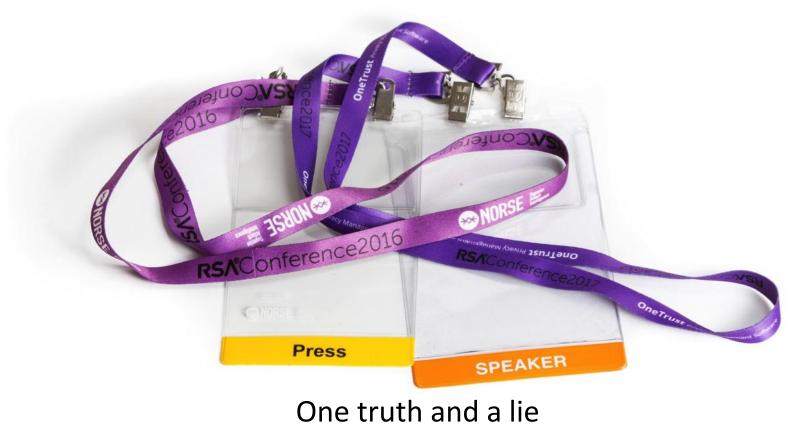

# **Token Binding Solution**

- Token Binding enables data structures to be cryptographically bound to a particular TLS channel
  - Making them no longer bearer tokens
  - Prevents them from being used in unintended ways
- Data structures that can be Token Bound include:
  - Browser cookies, ID Tokens, access tokens, refresh tokens, authorization codes
- Presentation will discuss:
  - Token Binding mechanisms
  - Kinds of threats they mitigate
  - Current deployment status

## IETF Token Binding Specifications

i) A https://tools.ietf.org/html/draft-ietf-tokbind-negotiation-08

[Docs] [txt pdf xml html] [Tracker] [WG] [Email] [Diff1] [Diff2] [Nits]

Versions: (<u>draft-popov-tokbind-negotiation</u>) 00 01 02 03 04 05 06 07 08

Internet Engineering Task Force Internet-Draft Intended status: Standards Track Expires: October 23, 2017 A. Popov, Ed. M. Nystroem Microsoft Corp. D. Balfanz A. Langley Google Inc. April 21, 2017

Transport Layer Security (TLS) Extension for Token Binding Protocol Negotiation draft-ietf-tokbind-negotiation-08

https://tools.ietf.org/html/draft-ietf-tokbind-protocol-14 [Docs] [txt|pdf|xml|html] [Tracker] [WG] [Email] [Diff1] [Diff2] [Nits] Versions: (draft-popov-token-binding) 00 01 02 03 04 05 06 07 08 09 10 11 12 13 14 Internet Engineering Task Force A. Popov, Ed. Internet-Draft M. Nystroem Intended status: Standards Track Microsoft Corp. D. Balfanz Expires: October 23, 2017 A. Langley Google Inc. J. Hodges PayPal April 21, 2017

) (i) 🔒 | https://tools.ietf.org/html/draft-ietf-tokbind-https-09

[Docs] [txt|pdf|xml|html] [Tracker] [WG] [Email] [Diff1] [Diff2] [Nits]

Versions: (draft-balfanz-https-token-binding) 00 01 02 03 04 05 06 07 08 09

Internet Engineering Task Force Internet-Draft Intended status: Standards Track Expires: October 23, 2017 A. Popov M. Nystroem Microsoft Corp. D. Balfanz, Ed. A. Langley Google Inc. J. Hodges PayPal April 21, 2017

Token Binding over HTTP draft-ietf-tokbind-https-09

The Token Binding Protocol Version 1.0 draft-ietf-tokbind-protocol-14

## Hello! Do you like my extension?

| Dierk           | xs & Rescorla                                                                                                 | Standards Track | [Page 35]                                                                |
|-----------------|----------------------------------------------------------------------------------------------------|-----------------|--------------------------------------------------------------------------|
| <u>RFC 5246</u> |                                                                                                    | TLS             | August 2008                                                              |
|                 | Client                                                                                                    |                 | Server                                                                   |
|                 | ClientHello                                                                                                   | >               | ServerHello<br>Certificate*<br>ServerKeyExchange*<br>CertificateRequest* |
|                 | Certificate*<br>ClientKeyExchange<br>CertificateVerify*<br>[ChangeCipherSpec]<br>Finished<br>Application Data | ><br><>         | [ChangeCipherSpec]<br>Finished                                           |

Figure 1. Message flow for a full handshake

 $\ast$  Indicates optional or situation-dependent messages that are not always sent.

| Dierks  | & Rescorla                                                                                | Standards                                                                                         | Track               | [Page  | e 40] |
|---------|-------------------------------------------------------------------------------------------|---------------------------------------------------------------------------------------------------|---------------------|--------|-------|
| RFC 524 | 16                                                                                        | TLS                                                                                               |                     | August | 2008  |
| 2       | struct (                                                                                  |                                                                                                   |                     |        |       |
| 2       |                                                                                           | ion client vers                                                                                   | lone                |        |       |
|         | Random random                                                                             |                                                                                                   | 1011;               |        |       |
|         | SessionID se                                                                              |                                                                                                   |                     |        |       |
|         |                                                                                           | cipher suites<2                                                                                   |                     |        |       |
|         |                                                                                           |                                                                                                   | on methods<12^8-1>; |        |       |
|         |                                                                                           | nsions present)                                                                                   |                     |        |       |
|         | case fal                                                                                  |                                                                                                   |                     |        |       |
|         | stru                                                                                      | ct {};                                                                                            |                     |        |       |
|         | case tru                                                                                  | 8:                                                                                                |                     |        |       |
|         | Exte                                                                                      | nsion extension                                                                                   | s<02^16-1>;         |        |       |
|         | };                                                                                        |                                                                                                   |                     |        |       |
| )       | ClientHello;                                                                              |                                                                                                   |                     |        |       |
| 8       | Random random<br>SessionID se<br>CipherSuite<br>CompressionM<br>select (exter<br>case fal | <pre>ssion_id;<br/>cipher_suite;<br/>ethod compressi<br/>nsions_present)<br/>se:<br/>ct {};</pre> | on_method;          |        |       |
|         |                                                                                           | nsion extension                                                                                   | 5<02^16-1>;         |        |       |
|         | };                                                                                        |                                                                                                   |                     |        |       |
| }       | ServerHello;                                                                              |                                                                                                   |                     |        |       |
|         |                                                                                           |                                                                                                   |                     |        |       |
|         |                                                                                           |                                                                                                   |                     |        |       |
|         |                                                                                           |                                                                                                   |                     |        |       |
|         |                                                                                           |                                                                                                   |                     |        |       |

| Dierks & Rescorla | Standards Track | [Page 42]   |
|-------------------|-----------------|-------------|
| RFC 5246          | TLS             | August 2008 |

## Do you support Token Binding?

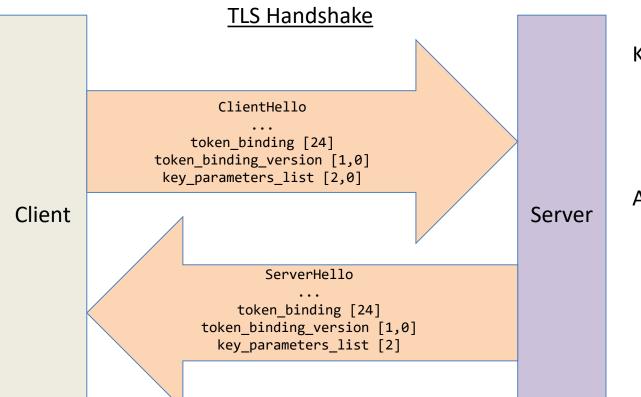

Key Parameters: (0) rsa2048\_pkcs1.5 (1) rsa2048\_pss (2) ecdsap256

Also need extensiions: Extended Master Secret Renegotiation Indication

## Token Binding over HTTPS

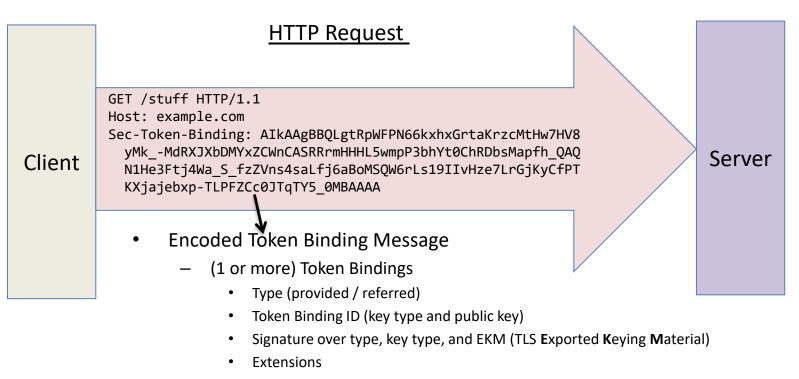

- Proves possession of the private key on the TLS connection
- Keys are long-lived and span TLS connections

## Browser cookies low hanging fruit

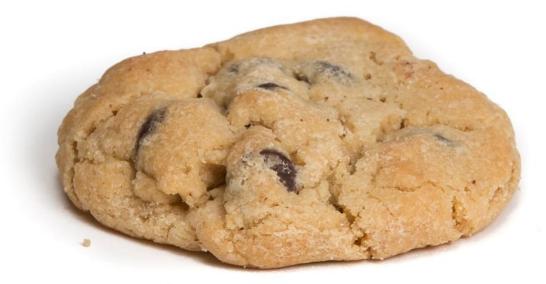

### secure

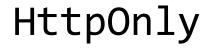

# **Binding Cookies**

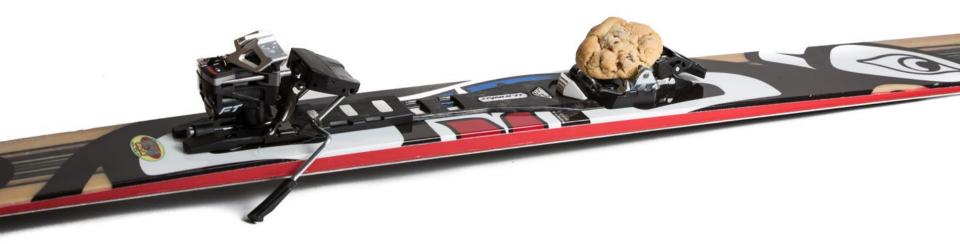

- Server associates Token Binding ID with cookie & checks on subsequent use
- Augments existing authentication and session mechanisms
- Transparent to users
- Deployment can be phased in

## What about federation?

There's an HTTP response header for that! Tells the browser that it should reveal the Token Binding ID used between itself and the RP (referred) in addition to the one used between itself and the IDP (provided).

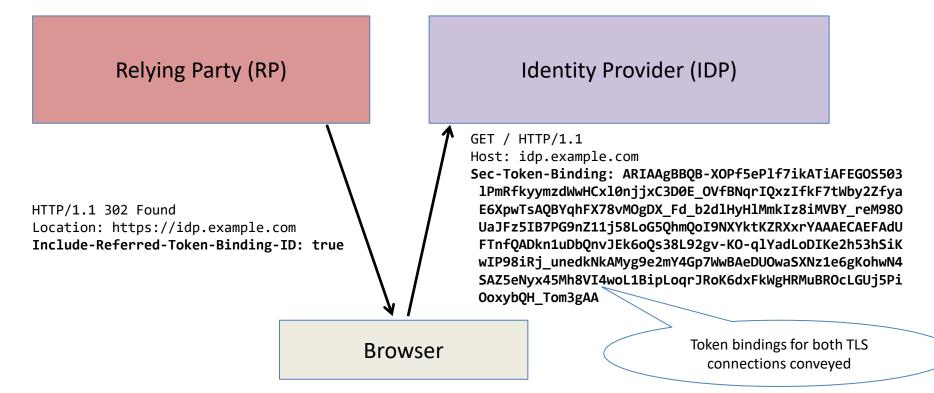

## Token Binding for OpenID Connect

| 🕁 Draft: OpenID Connect 🗴 + 🛛 — 🗆 🗙                                                 |                                   |         |     |     |  |
|-------------------------------------------------------------------------------------|-----------------------------------|---------|-----|-----|--|
| $\leftarrow$ $\rightarrow$ $\circlearrowright$   openid.net/specs/openid-connect-to | ken-bound-authentication-1_0.html | □ ☆   ≡ | - 1 | ٩   |  |
|                                                                                     |                                   |         |     |     |  |
| Draft                                                                               | M. Jones                          |         |     | тос |  |
|                                                                                     | Microsoft                         |         |     |     |  |
|                                                                                     | J. Bradley                        |         |     |     |  |
|                                                                                     | B. Campbell                       |         |     |     |  |
|                                                                                     | Ping Identity                     |         |     |     |  |
|                                                                                     | April 30, 2017                    |         |     |     |  |

#### **OpenID Connect Token Bound Authentication 1.0 - draft 01**

#### Abstract

OpenID Connect 1.0 is a simple identity layer on top of the OAuth 2.0 protocol. It enables Clients to verify the identity of the End-User based on the authentication performed by an Authorization Server, as well as to obtain basic profile information about the End-User in an interoperable and REST-like manner.

This specification enables OpenID Connect implementations to apply Token Binding to the OpenID Connect ID Token. This cryptographically binds the ID Token to the TLS connections over which the authentication occurred. This use of Token Binding protects the authentication flow from man-in-the-middle and token export and replay attacks.

**Table of Contents** 

- 1. Introduction 1.1. Requirements Notation and Conventions
- 1.2. Terminology
- 2. OpenID Connect Token Binding Representation
- 3. OpenID Connect Token Binding Actions
- 4. Phasing in Token Binding and Preventing Downgrade Attacks

- Utilizes the Include-Referred-Token-Binding-ID header
- Binds the ID Token to the Token Binding ID the browser uses between itself and the Relying Party
- Uses token binding hash "tbh" member of the confirmation claim "cnf"

# "Demo"

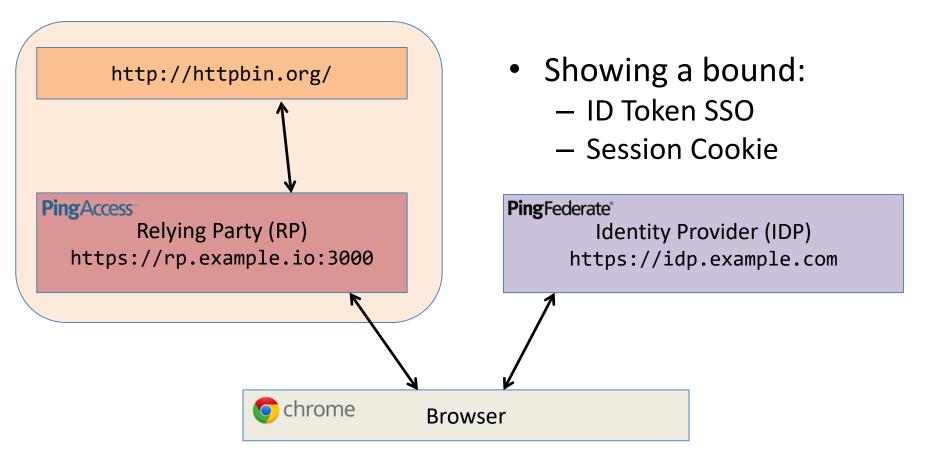

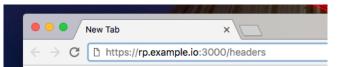

# Unauthenticated access request to RP is redirected for SSO

General Request URL: https://rp.example.io:3000/headers Request Method: GET Status Code: 

302 Authenticating Remote Address: 127.0.0.1:3000 Referrer Policy: origin Response Headers view source Content-Length: 0 Date: Mon, 17 Apr 2017 17:17:12 GMT Include-Referred-Token-Binding-ID: true Location: https://idp.example.com:443/as/authorization.oauth2?response type=id token&response mode=form post&client id=PA&re direct\_uri=https%3A%2F%2Frp.example.io%3A3000%2Fpa%2Foidc%2Fcb&state=eyJ6aXAi0iJERUYiLCJzdWZmaXqi0iJ5eEVxYUYiLCJhbGci0iJkaX IiLCJlbmMi0iJBMTI4Q0JDLUhTMjU2Iiwia2lkIjoiMW0ifQ..qlg2Tm-DH\_Pd2mGgzKCCHQ.KMq7ww3h30\_jV0e\_dGC4NbmKjmidQ8D7TLAMuwnwbm0IaYofVT aLvuGxKNZUEØyynhGVqKRrKjMzs0xJMBeGHg.jBrFYh\_gPBdtjWrc97u1TQ&nonce=LyNcHiNbYwnB30koPxKZMeeevhuQya1cF2z02EcY2NA&scope=openid% 20profile%20address%20email%20phone Set-Cookie: nonce.yxEqaF=518ff9d1-54b8-4477-8380-81cd3e32cd1a; Path=/; Secure; HttpOnly X-Frame-Options: DENY Request Headers view source Accept: text/html,application/xhtml+xml,application/xml; g=0.9, image/webp,\*/\*; g=0.8 Accept-Encoding: gzip, deflate, sdch, br Accept-Language: en-US, en; q=0.8 Cache-Control: max-age=0 Connection: keep-alive Host: rp.example.io:3000 Referer: https://idp.example.com/ Sec-Token-Binding: AIkAAqBBQKzyIrmcY\_YCtHVoSHBut69vrGfFdy1\_YKTZfFJv6BjrZsKD9b9FRzSBxDs1twTqnAS71M1RBumuihhI9xqxXKkAQJm7j2qxf RirSZNOczn3faelhllY7-cV9bGrlGXRvF2fq0mbtYtAKGxiEX1fNVRUe52VeYqkHN nxeR21IRqTncAAA Upgrade-Insecure-Requests: 1 User-Agent: Mozilla/5.0 (Macintosh; Intel Mac OS X 10 12 4) AppleWebKit/537.36 (KHTML, like Gecko) Chrome/57.0.2987.133 Safa ri/537.36

#### General

Request URL: https://idp.example.com/as/authorization.oauth2?response\_type=id\_token&response\_m ode=form\_post&client\_id=PA&redirect\_uri=https%3A%2F%2Frp.example.io%3A3000%2Fpa%2Foidc%2Fcb&st ate=eyJ6aXAi0iJERUYiLCJzdWZmaXgi0iJ5eEVxYUYiLCJhbGci0iJkaXIICJlbmMi0iJBMTI4Q0JDLUhTMjUZIwia2 lkIjoiMW0ifQ..qlg2Tm=DH\_Pd2mGgzKCCHQ.KMq7ww3h30\_jV0e\_dGC4NbmKjmidQ8D7TLAMuwnwbm0IaYofVTaLvuGxK NZUE0yynhGVqKRrKjMzs0xJMBeGHg.jBrFYh\_gPBdtjWrc97uIT0&nonce=LyNcHiNbYwnB30koPxKZMeeevhuQya1cF2z 02EcY2NA&scope=openid%20profile%20address%20emai%20phone

Request Method: GET Status Code: © 200 0K Remote Address: 127.0.0.1:443 Referrer Policy: origin

▼ Response Headers view source Cache-Control: no-cache, no-store Content-Length: 6048 Content-Security-Policy: referrer origin Content-Type: text/html;charset=utf-8 Date: Mon, 17 Apr 2017 17:17:12 GMT Expires: Thu, 01 Jan 1970 00:00 GMT Pragma: no-cache Set-Cookle: PF=9XEHqUwGyP7V985rcqKiQZ;Path=/;Secure;HttpOnly X-Frame-Options: SAMEORIGIN

Request Headers view source

Accept: text/html,application/xhtml+xml,application/xml;q=0.9,image/webp,\*/\*;q=0.8 Accept-Encoding: gzip, deflate, sdch, br Accept-Language: en-US,en;q=0.8 Cache-Control: max-age=0 Connection: keep-alive Host: idp.example.com

Referer: https://idp.example.com/

Sec-Token-Binding: ARIAAgBBQCfsI1D1sTq5mvT\_2H\_dihNIvuHJCHGjHPJchPavNbGr0o26-2JgT\_IsbvZd4daDFbir YBIWJ-TK1rhBFzrC-psAQJ2ll68Jhsnq1MGa9li0hSVs3cKWldwI7xLm4nwy7bg0MpoQh6tT4Uv\_hoq99yYmhHpINtXWnm 01Uc-kc6BFT-AAAAECAEFArPIiuZxj9gK0dWhIcG63r2-sZ8V3LX9gpNl8Um\_oG0tmwoP1v0VHNIHE0zW3B0qcBLvUzVEG 6a6KGEj3GrFcqQBADFrrDmzlfJ2T2el2hBtEzvjt0iy70Nav38h4ytiTdoBuyM2ZsvMd0z0SuT-U6zfq0K7VCu4EhgYR7i ywD6USIAAA

#### Upgrade-Insecure-Requests: 1

User-Agent: Mozilla/5.0 (Macintosh; Intel Mac OS X 10\_12\_4) AppleWebKit/537.36 (KHTML, like Ge cko) Chrome/57.0.2987.133 Safari/537.36

Query String Parameters view source view URL encoded

response\_type: id\_token

response\_mode: form\_post

client\_id: PA

redirect\_uri: https://rp.example.io:3000/pa/oidc/cb

state: eyJ6aXAi0iJERUYiLCJzdWZmaXgi0iJ5eEVxYUYiLCJhbGci0iJkaXIiLCJlbmMi0iJBMTI4Q0JDLUhTMjU2Iiwi a2lkIjoiMW0if0..qlg2Tm-DH\_Pd2mGgzKCCHQ.KMq7ww3h30\_jV0e\_dGC4NbmKjmidQ8D7TLAMuwnwbm0IaYofVTaLvuG xKNZUE0yynhGVqKRrKjMzs0xJMBeGHg.jBrFYh\_gPBdtjWrc97u1TQ nonce: LyNcHiNbYwnB30koPxKZMeeevhuQya1cF2z02EcY2NA scope: openid profile address email phone

### Authentication request to the IDP

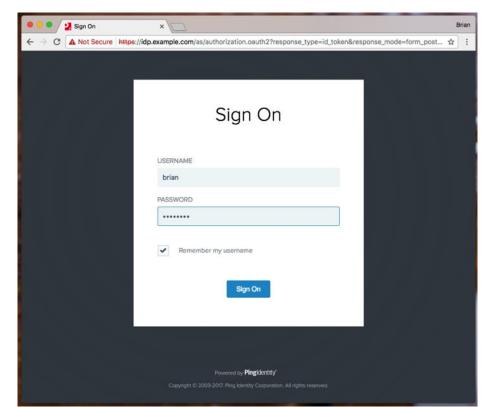

| ▼ General<br>Request URL: https://rp.example.io:3000/pa/oidc/cb<br>Request Method: POST<br>Status Code: ● 302 Found<br>Remote Address: 127.0.0.1:3000<br>Referrer Policy: origin<br>▼ Response Headers view source<br>Cache-Control: no-cache,no-store                                                                                                    | ID Token<br>delivered to RP                                                                                                    |
|----------------------------------------------------------------------------------------------------|----------------------------------------------------------------------------------------------------|
| Content-Length: 0<br>Date: Mon, 17 Apr 2017 17:18:17 GMT                                                                                                    | HEADER: ALGORITHM & TOKEN TYPE                                                                                                    |
| Expires: 0<br>Location: https://rp.example.io:3000/headers<br>Pragma: no-cache<br>Set-Cookle: nonce.yxEqaF=; Path=/; Expires=Thu, 01-Jan-1970 00:00:00 GMT<br>Set-Cookle: PA.pa=eyJraWQi0iIxaiIsImFsZyI6IkVTMjU2IiwicGkuc3JpIjoiTmZsZ3V0TkZWN1dieWBybXJCTHdMMTctZXpJIn0.eyJzdWIi0iI0X2x0Yz<br>FBQ0MyZXNjM0JXQzQtIiwiaXNzIjoicGEiLCJhY2Nlc3NHdG9rZW410m51bGwsImF1ZCI6InBhIiwiYXV0aF90aW1LijoxNbkyNDQ5Nbk3LCJuvW1LijoiQnJpY<br>W4gQ2FtcGJlbGwiLCJjbmYiOnsidGJoIjoic3VNdXhoX0lscLatWnJqWzNMdVFPUTVyWDAzOWNtQmUtd3QyZGYzQnJVUSJLCJLeHAi0jE00TIMDk1NTcsImLh<br>dCI6MT05Mj000ToSNywiZW1haWwi0JiJoirnhbkBleGFtcGxLLimNvbSIsImp0aS16JjV0DQwN2QxLWELMjMtNDFTLVBjqYzkzNjQ2CJ9ihqF2<br>0lYQZIvngSrAFLW5fEgH-zUHAbeTiAaFBqGB5tDgQFrk9kzxKmZofcZBUbsk2oQMt8leE7-yLL91LyBQ; Path=/; Secure; HttpOnly                                                                                                    | {<br>"alg": "ES256",<br>"kid": "pSvDHj6TB07l0sLHQ4isBm"<br>}                                                                                                    |
| X-Frame-Options: DENY                                                                                                    | PAYLOAD: DATA                                                                                                    |
| <pre>v Request Headers view source<br/>Accept: text/html,application/xhtml+xml,application/xml;q=0.9,image/webp,*/*;q=0.8<br/>AcceptEncodIng: gzip, deflate, br<br/>AcceptEncodIng: gzip, deflate, br<br/>AcceptEncodIng: gzip, de</pre> | <pre>{     "sub": "4_ltc1ACC2esc3BWC4-",     "name": "Brian Campbell",     "email": "brian@example.com",     "aud": "PA",     "jti": "50KI8LFeZPS4ApGFZvuUrE",     "iss": "https://idp.example.com",     "iat": 1492449497,     "exp": 1492449497,     "exp": 1492449557,     "pi.sri": "NflgutNFV7Wbyo2mrBLwL17-ezI",     "nonce":     "LyNcHiNbYwnB30koPxKZMeeevhuQya1cF2z02EcY2NA",     "auth_time": 1492449497,     "auth_time": 1492449497,     "sub": "402449497,     "sub": "1402449497,     "sub": "1402449497,     "sub": "1402449497,     "sub": "1402449497,     "sub": "1402449497,     "sub": "1402449497,     "sub": "1402449497,     "sub": "1402449497,     "sub": "1402449497,     "sub": "1402449497,     "sub": "1402449497,     "sub": "1402449497,     "sub": 1402449497,     "sub": 1402449497,     "sub": "1402449497,     "sub": 1402449497,     "sub": 14</pre> |
| <pre>Form Data view source view URL encoded id_token: eyJhbGci0iJFUZIINiISImtpZCI6InBTdkRIajZUQk83bDBzTEhRNGlzQm0ifQ.eyJzdWIi0iI0X2x0YzFBQ0MyZXNJM0JXQzQtIiwibmFtZSI6IKJ yaWFuIENhbXBiZWxSIiwiZWIhaWwi0iJIcmlhbkBleGFtcGxlLmNvbSIsImF1ZCI6IlBBIiwianRpIjoiNTBLSThMRmVaUFM0QXBHRLp2dVVyRSIsImTzcyI6Im h0dHBz0LwxXC9pZHAuZXhhbXBsZS5jb20iLCJpYXQi0jE00TI0NDk00TcsImV4cCI6MT05MjQ00TUINywicGkuc3JpIjoiTmZsZ3V0TkZwNldieWBybXJCTHdMM TctZXpJIiwibm9VY2Ui0iJMeU5jSGL0YLl3bkIzMGtvUHhLWk1LZWV2aHVReWExY0YyejAyRWNZMk5BIiwiYXV0aF90aW1LIjoxNDkyNDQSNDk3LCJjbmYiOnsi dGJoIjoic3VNdXhoX0lsclAtWnJqdzNMdVFPUTVyWDAz0WNtQmUd3QyZGY2QnJVUSJ9f0.GEQswZj4Zex_ZB8yv0bl86plYZ9Bux3ACT31rBhXE2V0Qk_FyDnz UxxmL2P30R-Gtib_E3bl6Z7KzZexwh0EjA state: eyJ6aXA10iJERUYiLCJzdWZmaXgi0iJ5eEVxYUYiLCJhbGci0iJkaXIILCJlbmMi0iJBMTI4Q0JDLUhTMjU2Iiwia2lkIjoiMW0ifQqlg2Tm-DH_Pd2 mGgzKCCHQ.KMq7ww3h30_jV0e_dGC4NbmKjmidQ8D7TLAMuwnwbm0IaYofVTaLvuGxKNZUE0yynhGVqKRrKjMzs0xJMBeGHg.jBrFYh_gPBdtjWrc97u1TQ</pre>                                                                                                    | <pre>auth_time : 149244997,<br/>"cnf": {<br/>"tbh": "suMuxh_IlrP-Zrj33LuQ0Q5rX039cmBe-wt2df3BrUQ"<br/>}<br/>}</pre>                                                                                                    |

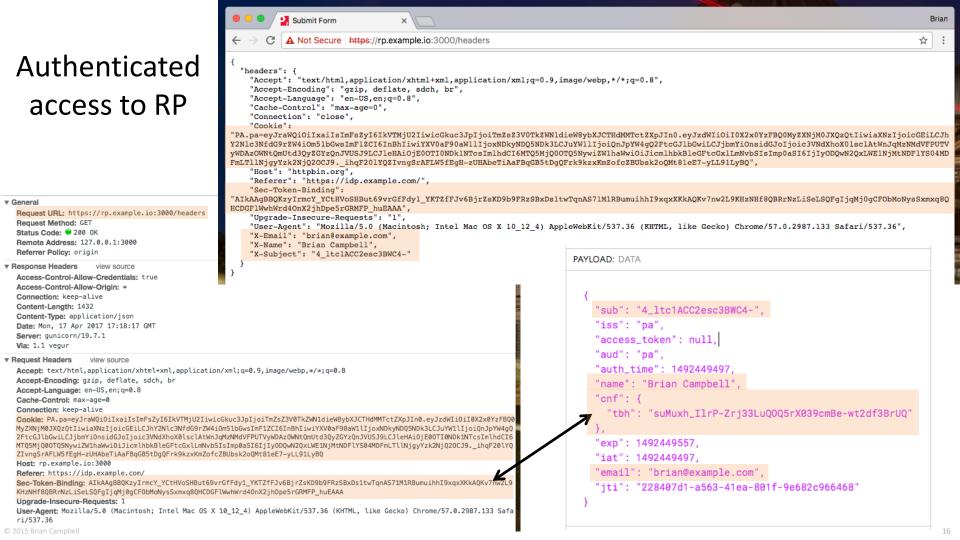

## "Demo" Finished

## **OAuth Token Binding**

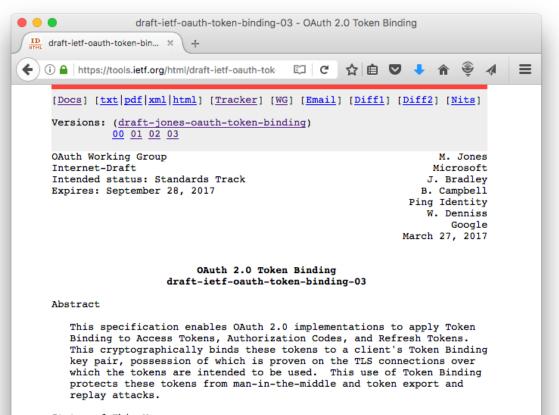

 Access tokens with referred Token Binding ID

- Refresh tokens with provided Token Binding ID
- Authorization codes via PKCE
  - Native app clients
  - Web server clients

## The Landscape

- Three IETF Token Binding specs soon to be RFCs
- Drafts supported in:
  - Edge, IE, and Chrome (others?)
  - On Google servers since January
  - .NET Framework 4.6 (for server side)
  - Open Source
    - OpenSSL (https://github.com/google/token\_bind)
    - Apache (https://github.com/zmartzone/mod\_token\_binding)
    - NGINX (https://github.com/google/ngx\_token\_binding)
    - Java (Brian Campbell has mods he plans to submit...)

- OpenID Connect Token Bound Authentication spec maturing
  - Online Token Binding demo available
- OAuth 2.0 Token Binding spec also maturing
- Brian working on spec for TLS terminating reverse proxies

### **Privacy Considerations**

- Token Binding is not a supercookie or new tracking mechanism
- Client generates a unique key pair per effective top-level domain + 1 (eTLD+1)
  - E.g., example.com, www.example.com, and etc.example.com share binding but not example.org or example.co.uk
- Same scoping rules and privacy implications as cookies

## Where can I participate & learn more?

- Online Token Binding Demo
  - <u>https://www.ietf.org/mail-archive/web/unbearable/current/msg01332.html</u>
- IETF Token Binding mailing list
  - <u>https://www.ietf.org/mailman/listinfo/unbearable</u>
- IETF OAuth mailing list
  - <u>https://www.ietf.org/mailman/listinfo/oauth</u>
- OpenID Enhanced Authentication Profile (EAP) mailing list
  - <u>http://lists.openid.net/mailman/listinfo/openid-specs-eap</u>
- My blog
  - <u>http://self-issued.info/</u>
- E-mail me
  - <u>mbj@microsoft.com</u>